## **LAMPIRAN EKSEKUSI SIMULASI**

Berikut adalah langkah-langkah menjalankan simulasi Zigbee yang dijelaskan pada laporan tugas akhir ini.

- 1. Unzip file simu.zip pada folder yang sama dengan NS binary (*executable*). Hal ini disebabkan file simu menggunakan path ke NS binary.
- 2. Pada cygwin atau terminal pada linux, masuk ke direktori simu dan jalankan perintah "make win" pada cygwin atau "make linux" pada linux. Perintah ini akan melakukan kompilas file dan membuat file binary.

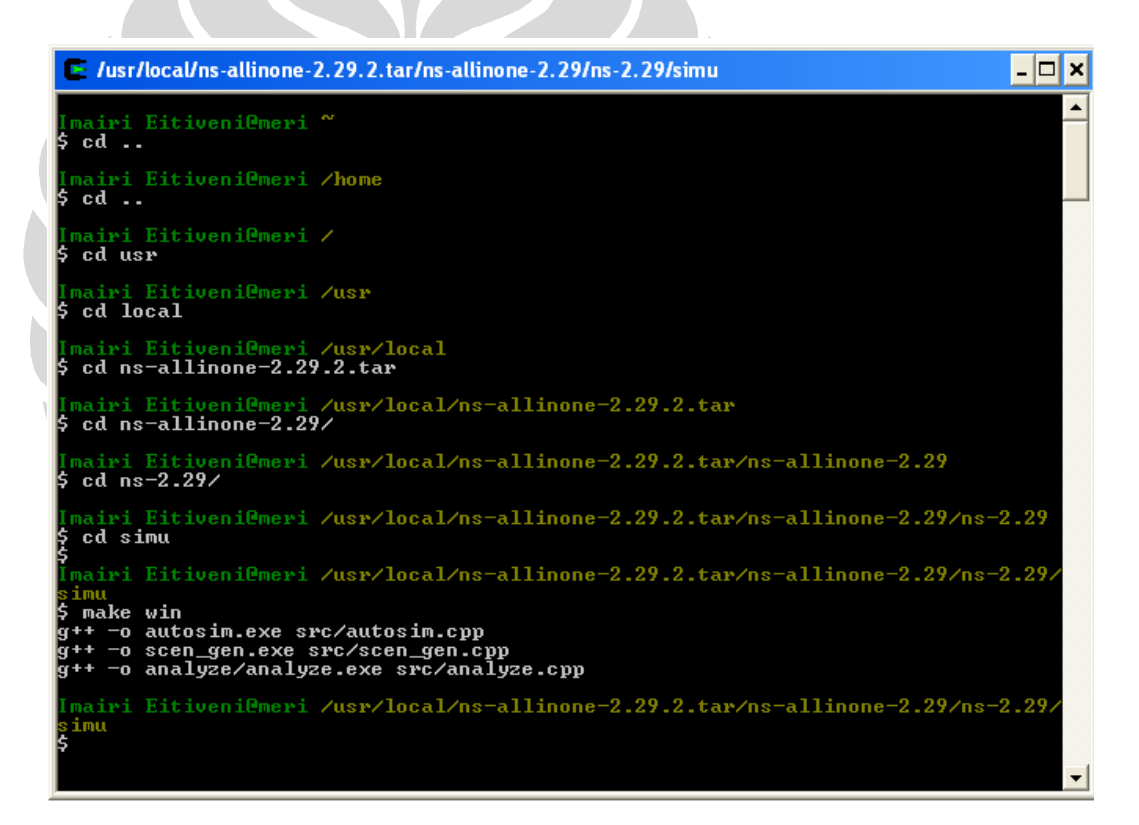

Gambar 6.1 Eksekusi Perintah "make win"

- 3. Modifikasi file parameter.txt untuk sesuai dengan kebutuhan simulasi.
- 4. Mulai simulasi dengan mengetik perintah "./autosim 868". Simulasi ini akan menghasilkan file analyze/performance.txt dan analyze/drops.txt.

## 50 **Universitas Indonesia**

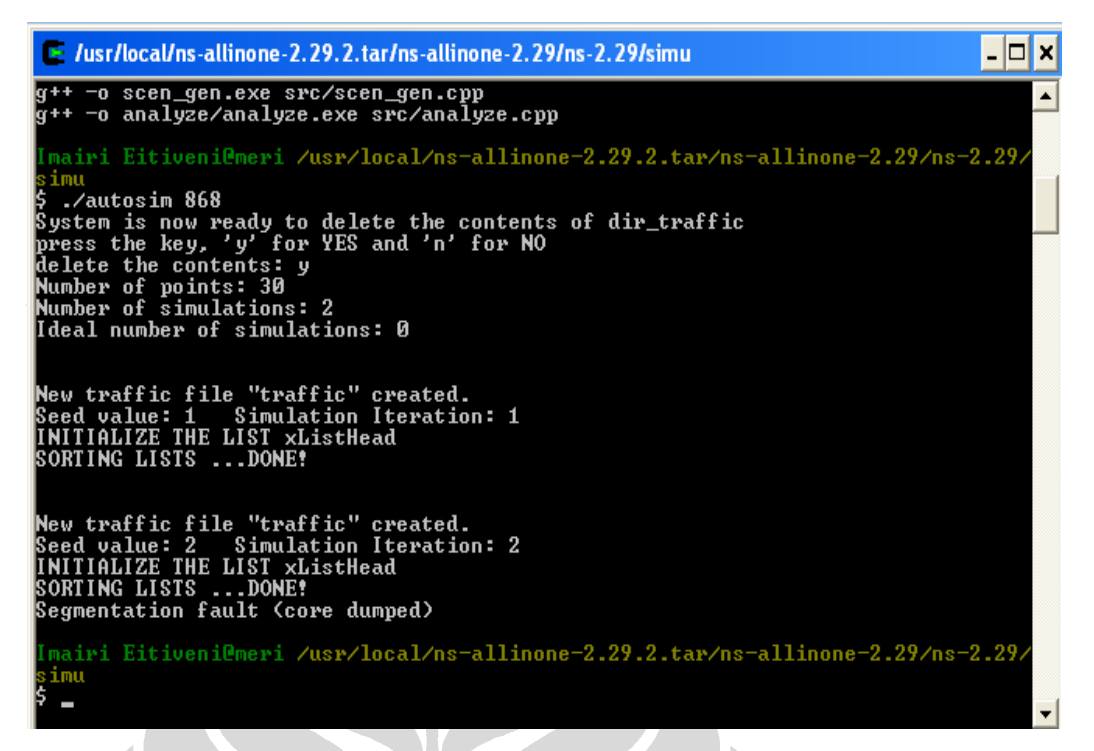

Gambar 6.2 Eksekusi Perintah "./autosim 868"

5. Masuk ke directori analyze, ketik perintah "./analyze <jumlah simulasi> <jumlah maksimal simulasi>" tanpa tanda kutip, contoh: "./analyze 1 2". Jumlah maksimal simulasi memberikan ruang untuk *segmentation fault*.

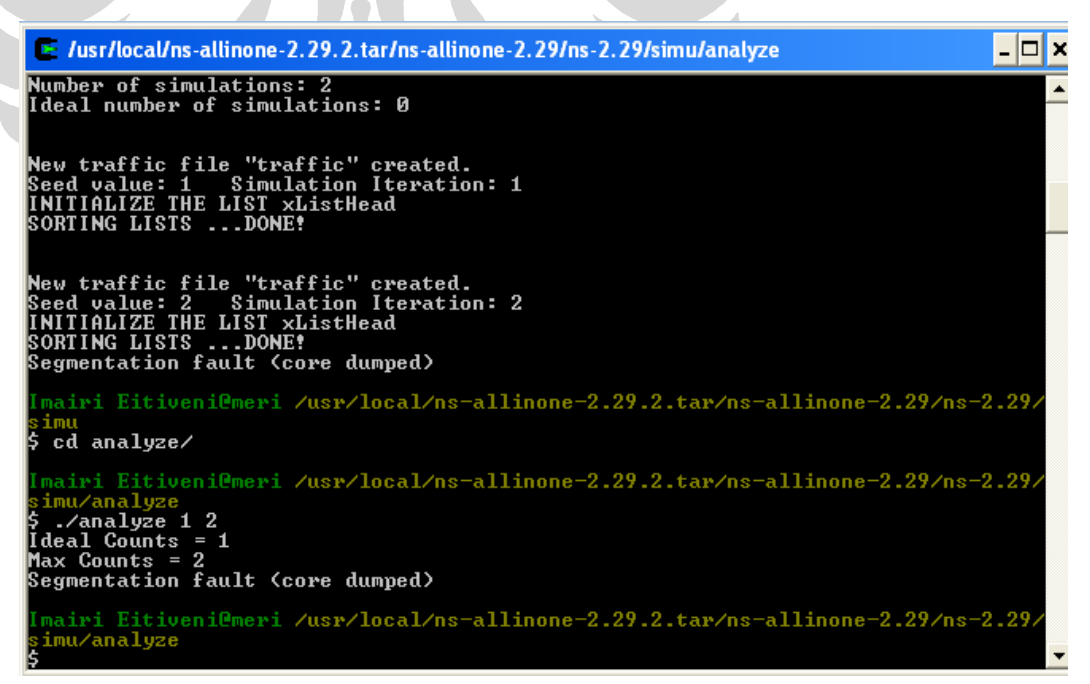

Gambar 6.3 Eksekusi "./analyze"

**Universitas Indonesia**

51

- 6. Hasil dari perintah analyze tersebut adalah file newperformance868.txt dan newdrops868.txt. Kedua file ini diolah lagi untuk mendapatkan file final\_graph\_868.txt dan final\_drops\_868.txt. final\_drops\_868.txt hanya mengambil simulasi yang berhasil dari newperformance868.txt. Isi file performance.txt, newperformance868.txt, new\_graph\_868.txt diatur dengan urutan sebagai berikut:
	- 1. *Throughput*
	- 2. Minimum delay
	- 3. Maksimum delay
	- 4. Delay rata-rata
	- 5. Jumlah paket yang dikirim
	- 6. Jumlah paket yang diterima
	- 7. Jumlah paket yang hilang
	- 8. Delivery ratio
	- 9. Energy awal rata-rata
	- 10. Energy yang digunakan rata-rata
- 7. Untuk menjalankan program animas jaringan bisa menggunakn wpan.nam. ketikkan perintah startxwin.bat. Sebuah layar lain akan terbuka. Pada layar tersebut ketik "nam wpan.nam", maka akan muncul animasi topologi jaringan star seperti gambar berikut ini:

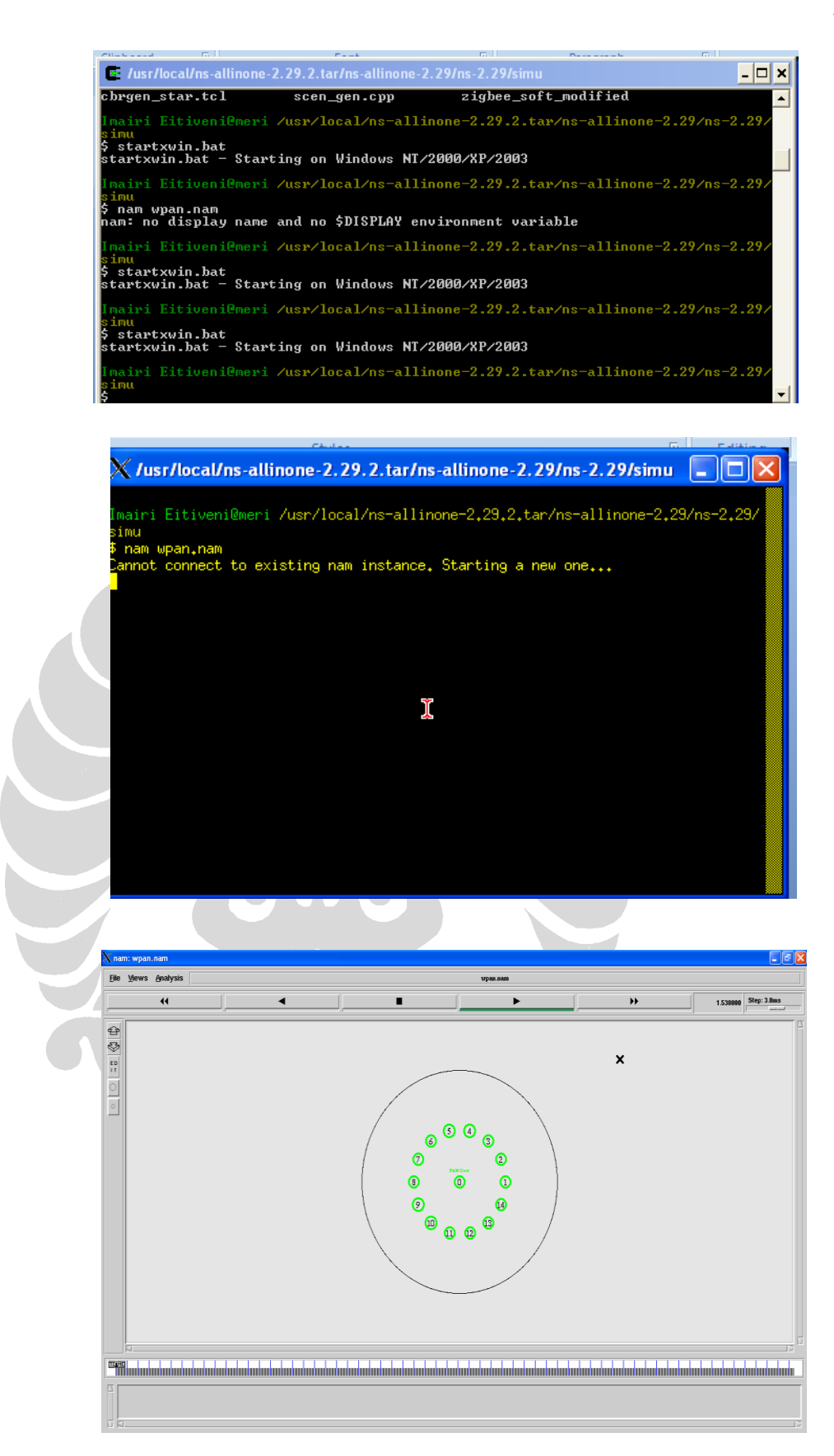

## Gambar 6.4 Tampilan Animasi Topologi Star

**Universitas Indonesia**